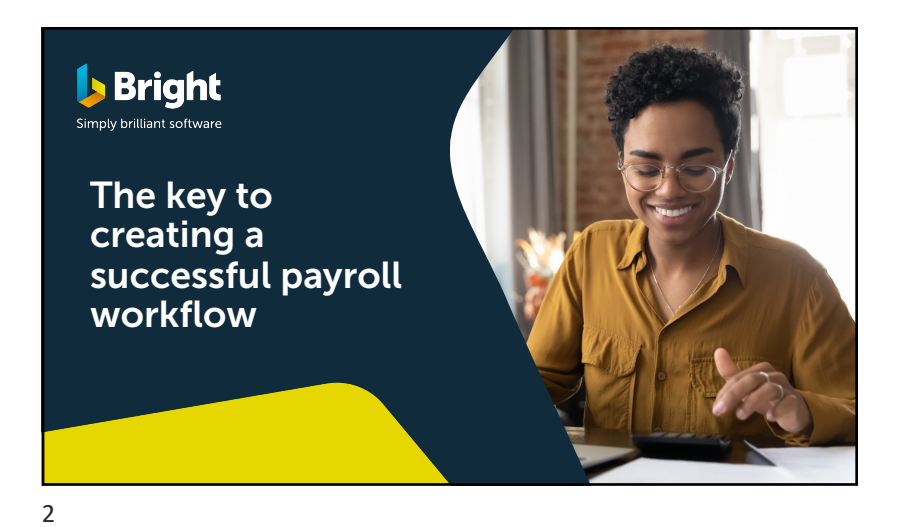

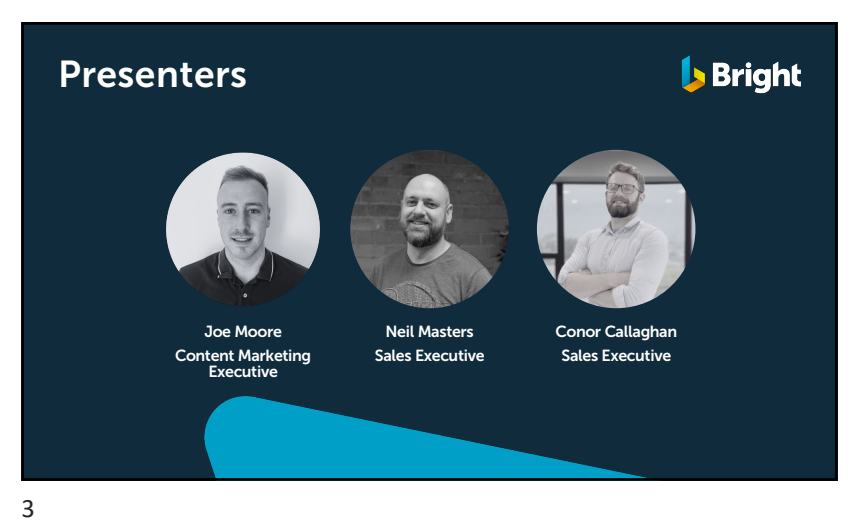

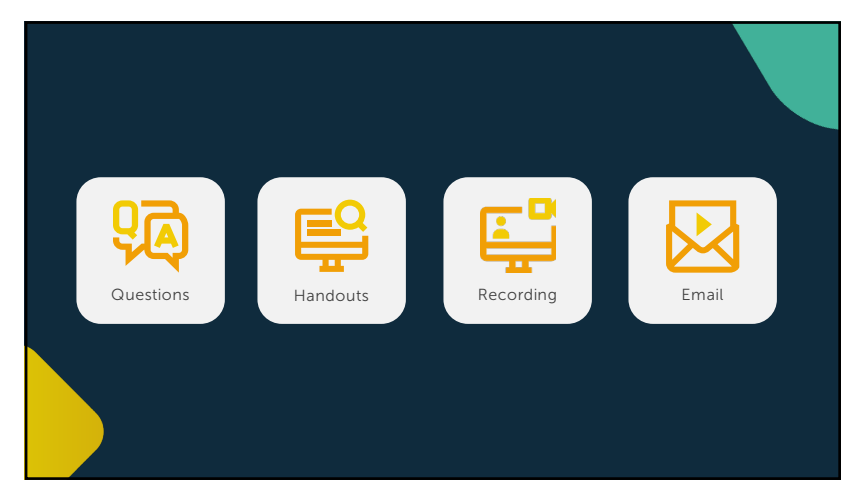

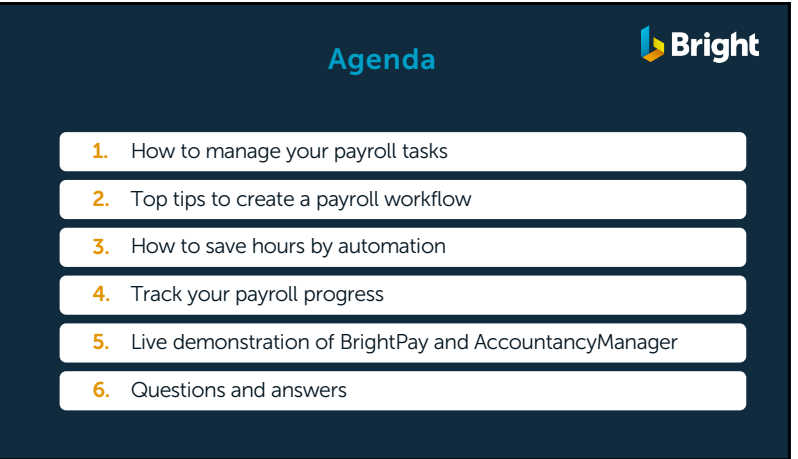

5

4

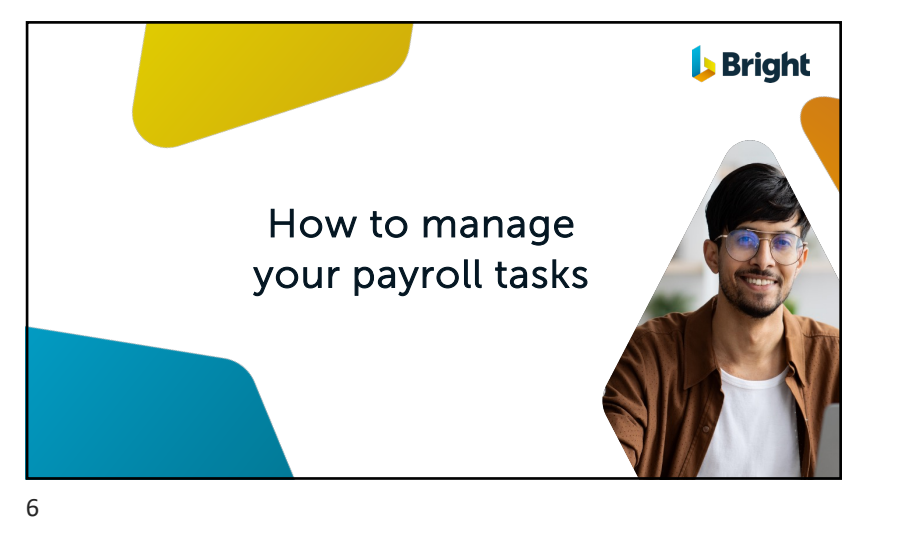

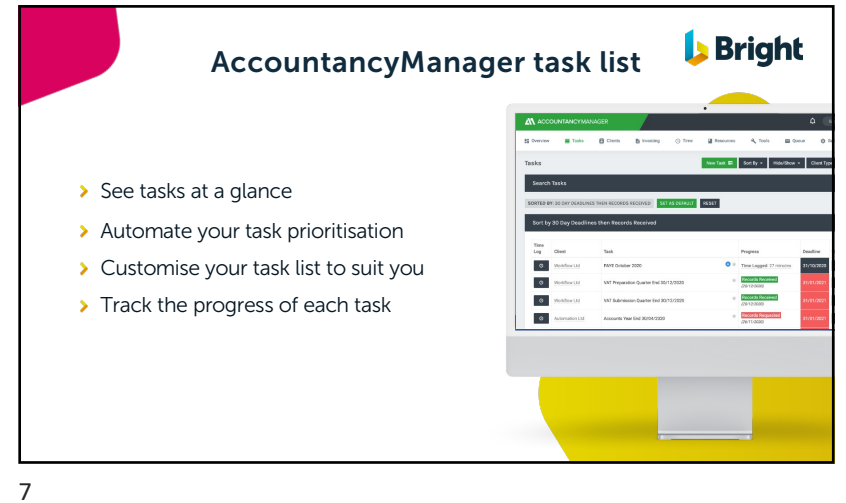

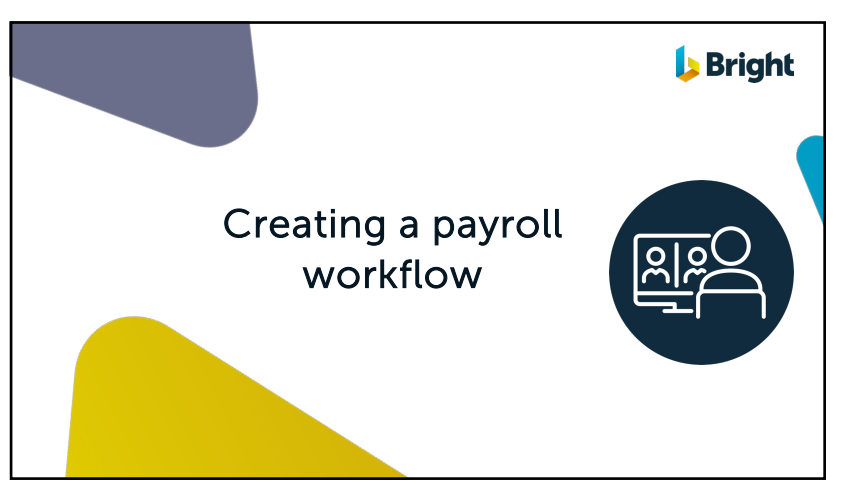

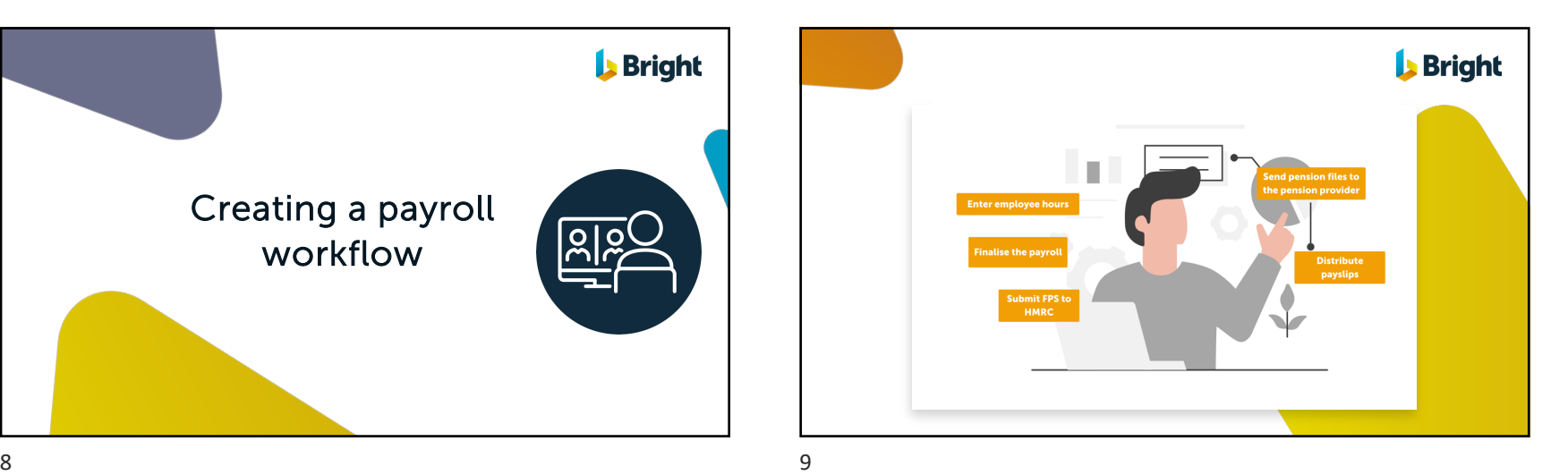

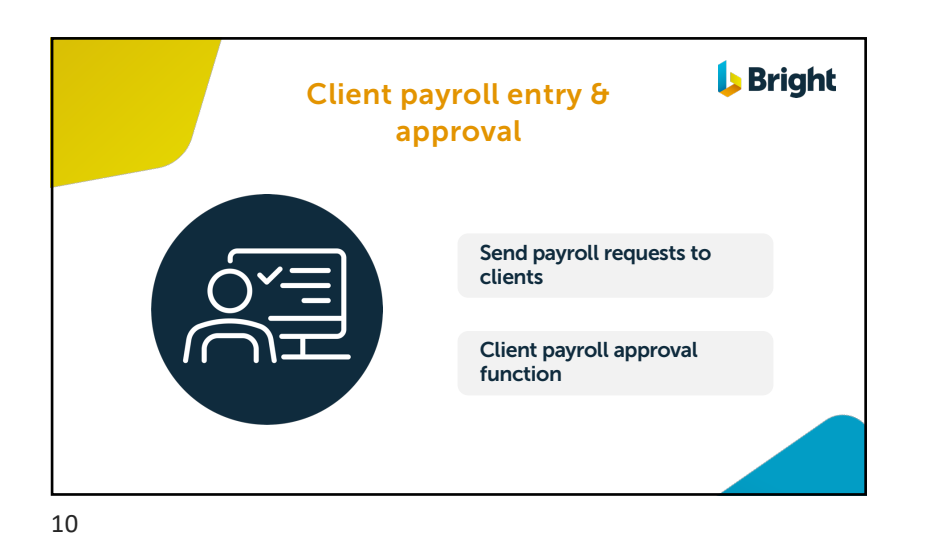

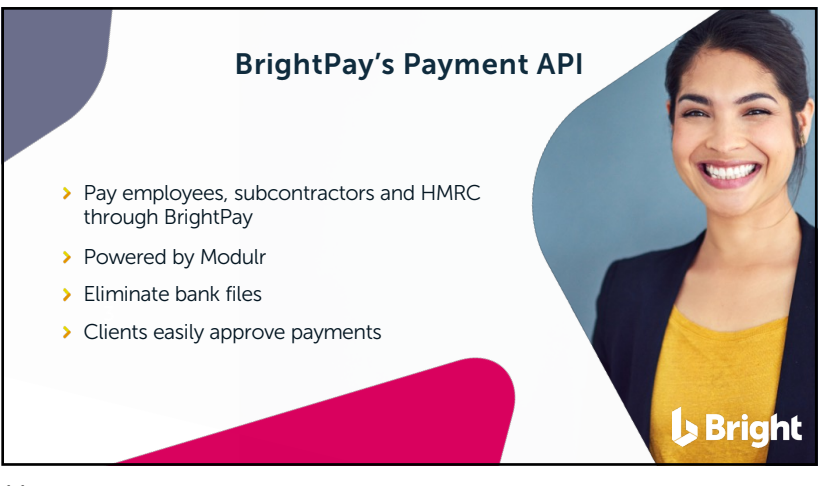

11

13

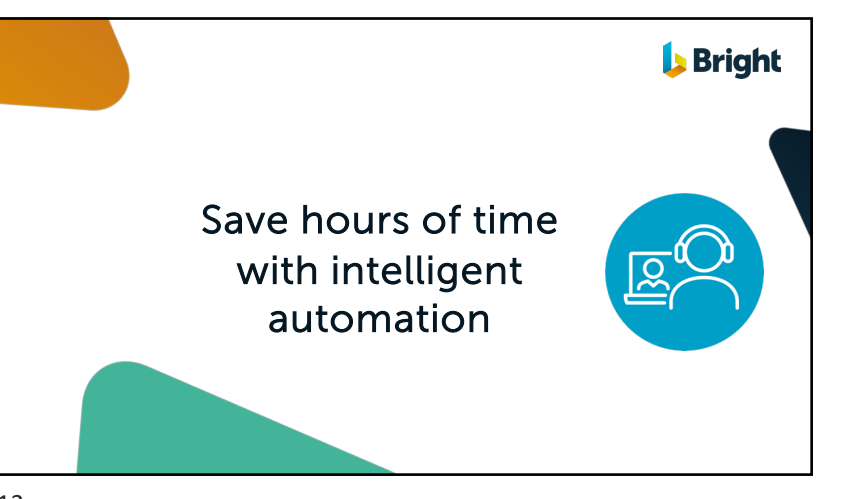

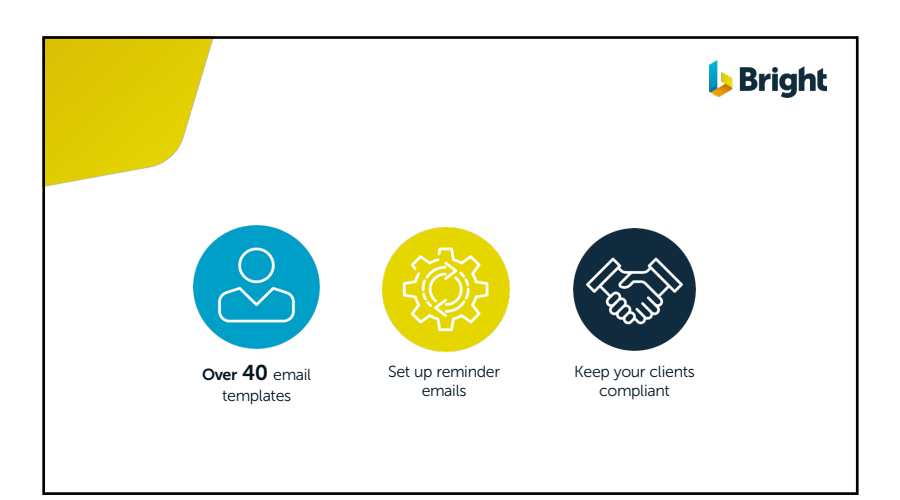

12

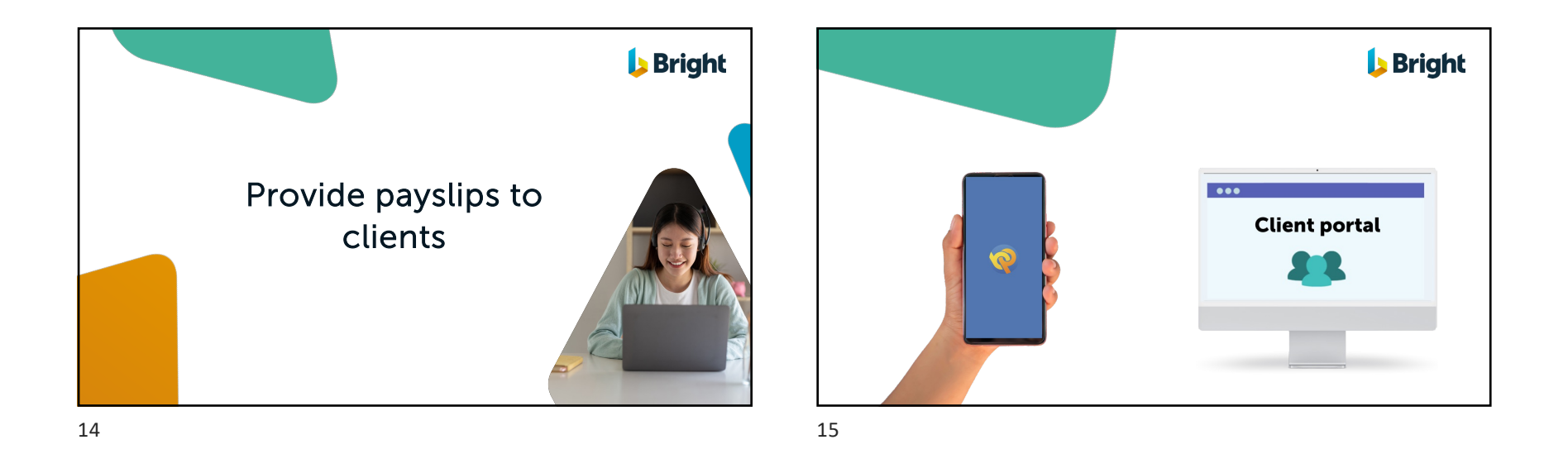

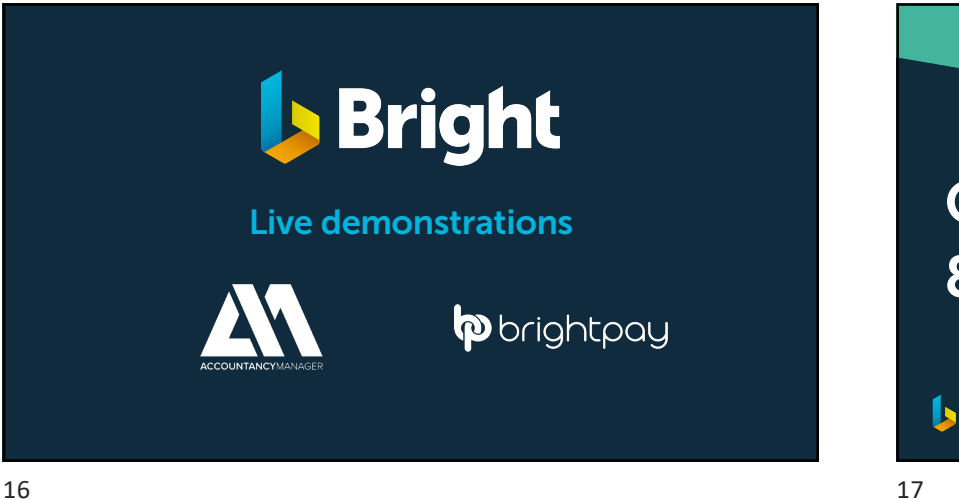

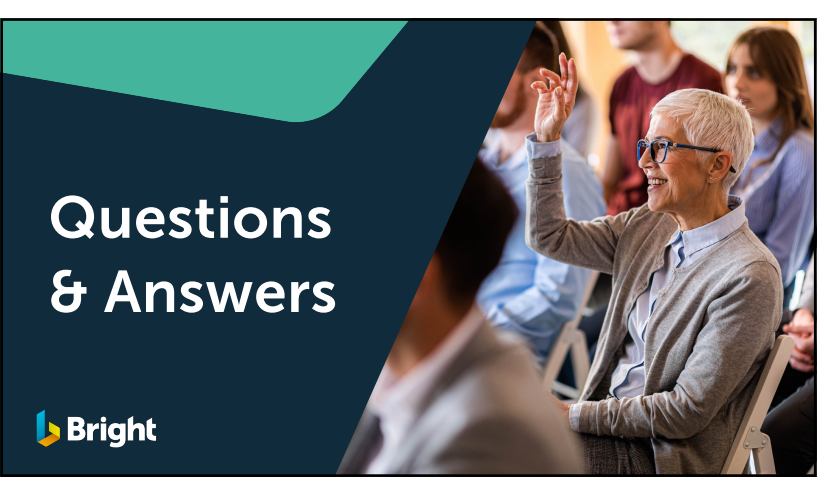

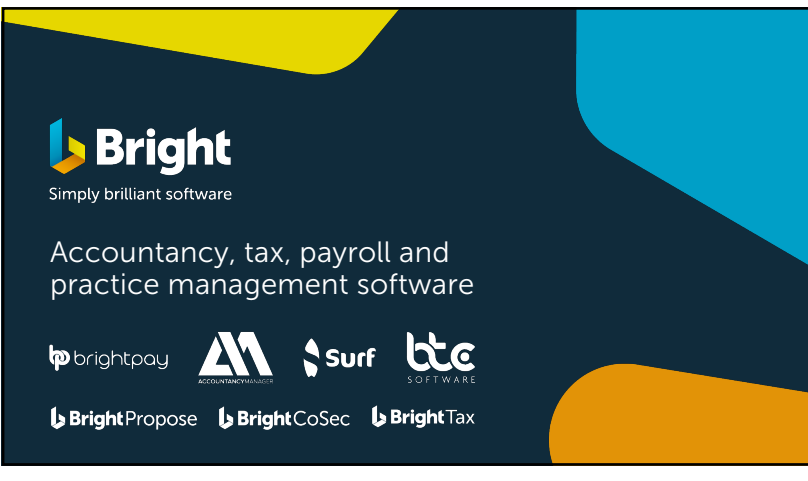